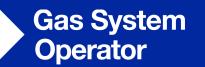

## **EU Update**

**Transmission Workgroup** 4<sup>th</sup> October 2018

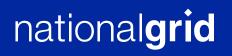

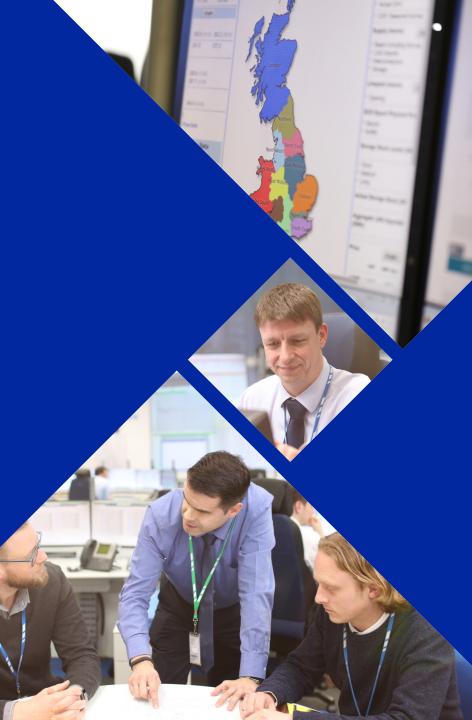

## **ACER's report on TSOs' revenues**

#### Background

- Art. 34 TAR NC: ACER is obliged to produce the report on 'methodologies and parameters used to determine the allowed/target revenue of TSOs'
- ACER hired a consultant (ECA) to produce the report. An event was organised on 20 Sept. to present the provisional report (report will be published late Oct.)

#### **Report content and provisional conclusions**

- Description of EU Member State methodologies
  - Covering: overall regulatory framework; determining and setting expenditures; regulatory asset base; WACC; other regulatory mechanisms
- Evaluation of EU methodological practises (this goes beyond what we wanted)
  - Covering topics listed above evaluation of the relative effectiveness of methodologies
  - Categorisation of objectives: economic efficiency, risk allocation, other regulatory and consumer issues

#### **National Grid**

## **ACER's report on TSOs' revenues**

#### **Report content and provisional conclusions (cont...)**

- Report explores if there can be a level of consistency and standardisation between NRAs
- ECA see report as starting point for more transparency
- Acknowledge that harmonisation wouldn't be appropriate for many regulatory components, including the overall regulatory framework, due to national conditions
- Harmonised glossary / definitions not included too much variation throughout EU

#### **Stakeholders and EC**

- Stakeholders generally supportive
  - 'benchmarking' was encourage by IFIEC
- EC welcomed the report:
  - will be used to feed into future EC studies on TSO revenue
- Number of NRAs sceptical: "regulating the regulator" National Grid

## Madrid Forum 16-17 October 2018

#### Role of gases in the decarbonisation of the EU's energy sector

- Role of gases in decarbonising the EU energy mix
- The potential contribution of gas infrastructure to decarbonisation
- Potential challenges for gases in the energy transition
- Sector coupling the potential of linking the electricity and gas sector

#### EU internal gas market

- Potential measures for upgrading the EU internal gas market
- Network Code implementation
- Improving market functioning in the Energy Community

### Change in focus from implementation to future role of gas

## FUNC: Issue Overview ( <a href="http://www.gasncfunc.eu/">http://www.gasncfunc.eu/</a> )

| No | Posting<br>party      | Description                              | wg  | Next steps                                                                    | Step date            |
|----|-----------------------|------------------------------------------|-----|-------------------------------------------------------------------------------|----------------------|
| 1  | Statoil + 3<br>others | Communication protocol<br>encryption     | INT | Solution to be finalized                                                      | September            |
| 2  | Easee-Gas             | Gas Role m <mark>odel</mark>             | INT | Presentation of the<br>comments on document<br>consistency check to the<br>WG | September            |
| 3  | ERU                   | Tariff methodology                       | N/A | lssue withdrawn by user                                                       | N/A                  |
| 4  | GTS                   | CAM NC text ambiguity in VIPs creation   | CAP | Issue solution published                                                      | 22 August            |
| 5  | EFET                  | Ex-post interruptible cap.<br>discounts  | TAR | Issue solution published                                                      | 5 July               |
| 6  | GMT                   | Fallback solution for failed DA auctions | CAP | Publication of the solution                                                   | Sep/Oct              |
| 7  | GMT                   | Data reliability                         | TRA | Solution to be finalized                                                      | September            |
| 8  | EnC / UTG             | INT NC on IPs 3 <sup>rd</sup>            | INT | Understanding confirmation with ACER                                          | 14 September         |
| 9  | Easee-Gas             | One invoicing format in DE               | INT | Changes<br>acknowledgement in WGs                                             | August/Septe<br>mber |

## **EU Data Exchange**

#### **ENTSOG-EASEE-Gas Data Exchange Workshop (4th October 2018)**

- Purpose: to share information with the market on recent data exchange developments and discuss Edigas v6
- Agenda at

https://www.entsog.eu/events/entsog-and-easee-gas-joint-workshop-on-data-communication-harmonisation-for-gastransmission?utm\_medium=email&utm\_campaign=INVITATION%20%20ENTSOG%20and%20EASEEgas%20joint%20workshop%20on%20Data%20Communication%20Harmonisation%20for%20Gas%20Transmission&u tm\_content=INVITATION%20%20ENTSOG%20and%20EASEEgas%20joint%20workshop%20on%20Data%20Communication%20Harmonisation%20for%20Gas%20Transmission+C ID\_e9622b96c11d7a651803e3cd462961c3&utm\_source=CampaignMonitor&utm\_term=here#registration

# FUNC Issue on Data Exchange Solutions at Virtual Trading Points (VTPs) and storage

- ENTSOG's current thinking is that any INT Code amendment should only cover trade nominations, not trade notifications or storage sites
- Further discussion scheduled in October with ACER and other stakeholders

## **Other issues**

#### ACER study on conditional capacity products

- TSOs currently being surveyed by Baringa on conditional capacity products
- ENTSOG shall be developing a coordinated response to ACER
- Preliminary findings by consultant to be presented at ACER workshop on 4 December
- <u>https://www.acer.europa.eu/Events/ACER-workshop-on-conditional-capacity/default.aspx</u>

#### **EC consultation on Summertime arrangements**

- Options being considered
  - Keeping current EU summertime arrangements
  - Discontinuing current bi-annual time changes for all Member States
- ENTSOG considering impact on gas day for new consultation

# nationalgrid

[Insert document title] | [Insert date]